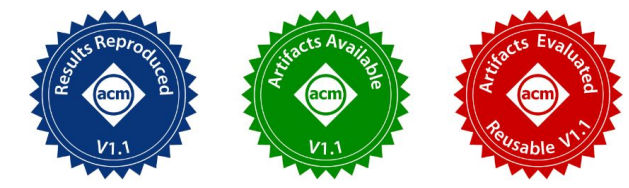

# **Java Vector API: Benchmarking and Performance Analysis**

**Matteo Basso, Andrea Rosà, Luca Omini, Walter Binder**

Università della Svizzera italiana, Switzerland

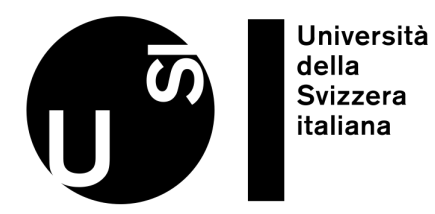

CC 2023 February 25, 2023

#### Introduction

#### ➢ Java Vector API

- Included in the Java Class Library since Java 16
- Explicit vector (SIMD) operations using an object-oriented Java API
- $\triangleright$  High performance
	- Runtime compilation of vector operations to hardware vector instructions
- $\triangleright$  Portability
	- Explicit vectorization without renouncing the advantages of Java as a high-level programming language

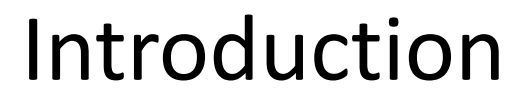

- $\triangleright$  Novel incubating API
- $\triangleright$  There is no study evaluating the performance of the Java Vector API
- $\triangleright$  There is no realistic benchmark that uses the Java Vector API
- $\triangleright$  Existing work
	- Explores the possibility of using the Java Vector API
	- Describes the Java Vector API without performing a detailed evaluation [1]

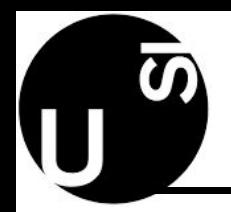

## Contributions

- $\triangleright$  We design and develop JVBench [1], the first open-source benchmark suite extensively exercising the Java Vector API
	- Realistic workloads resulting in high API coverage
- $\triangleright$  We use JVBench to evaluate the performance of the Java Vector API w.r.t. other semantically equivalent implementations
	- Scalar implementation
	- Auto-vectorized implementation
- $\triangleright$  We identify four patterns and anti-patterns on the use of the Java Vector API significantly affecting application performance

[1]<https://github.com/usi-dag/JVBench>

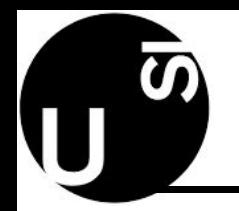

- $\triangleright$  Functional but not optimal Java implementation
	- Executed before that Just-In-Time (JIT) compilation occurs
	- Executed when the underlying platform does not support some of the requested vector features
- $\triangleright$  At runtime, the JIT compiler emits machine code that uses the supported vector registers and vector instructions
	- Removing the abstraction of the object-oriented API
- $\triangleright$  Execution of applications exercising the Java Vector API even on platforms that do not support some vector operations

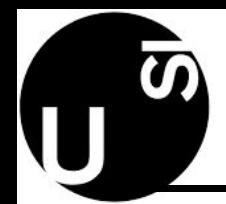

## JVBench - Benchmarks

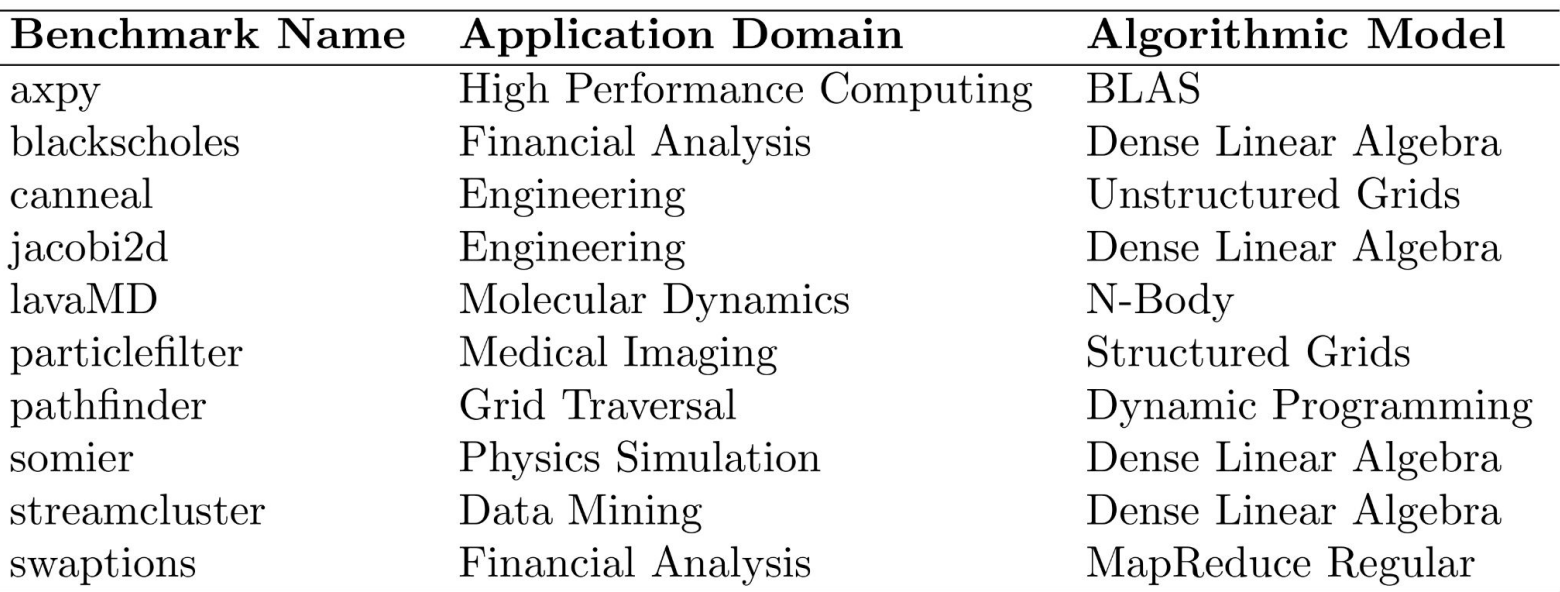

- $\triangleright$  Evaluate the performance of the Java Vector API on diversified benchmarks
- $\triangleright$  Benchmarks well-established in the literature [1]

6 [1] C. Ramírez et al., "A RISC-V Simulator and Benchmark Suite for Designing and Evaluating Vector Architectures." TACO 2020.

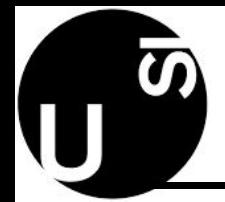

## JVBench - API Coverage

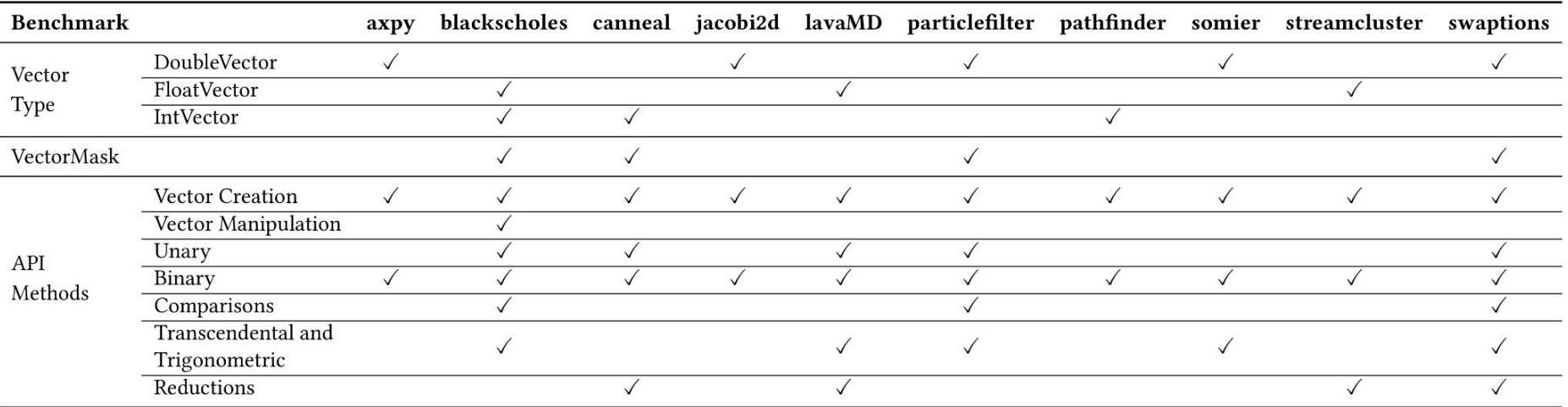

 $\triangleright$  Classification of the vector operations as reported by related work [1]

 $\triangleright$  High API Coverage

[1] Intel Corporation, "Java Vector API". [https://cr.openjdk.java.net/~vlivanov/talks/2018\\_JVMLS\\_VectorAPI.pdf](https://cr.openjdk.java.net/~vlivanov/talks/2018_JVMLS_VectorAPI.pdf)

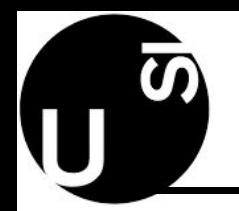

- $\triangleright$  Evaluation of the performance of the Java Vector API w.r.t. other semantically equivalent implementations
- $\triangleright$  We conduct our experiments using OpenJDK 19 and the HotSpot C2 JIT compiler
- $\triangleright$  We run our experiments on three different machines:
	- M<sub>avy</sub>: *sse\** and *avx* Intel-defined CPU flags (VectorShape of length 128 bits)
	- M<sub>AVX2</sub>: *sse\*, avx, fma,* and *avx2* Intel-defined CPU flags (VectorShape of length 256 bits)
	- M<sub>AVX512</sub>: *sse\*, avx, fma, avx2,* and *avx512* Intel-defined CPU flags (VectorShape of length 512 bits)
- $\triangleright$  We evaluate four different versions of each JVBench benchmark
	- **scalar (baseline)**: no vectorization, no auto-vectorization
	- **auto-vectorized**: auto-vectorization
	- **vector-api**: Java Vector API, no auto-vectorization
	- **fully-vectorized**: Java Vector API, auto-vectorization
- $\triangleright$  We collect 10 steady-state measurements for each benchmark

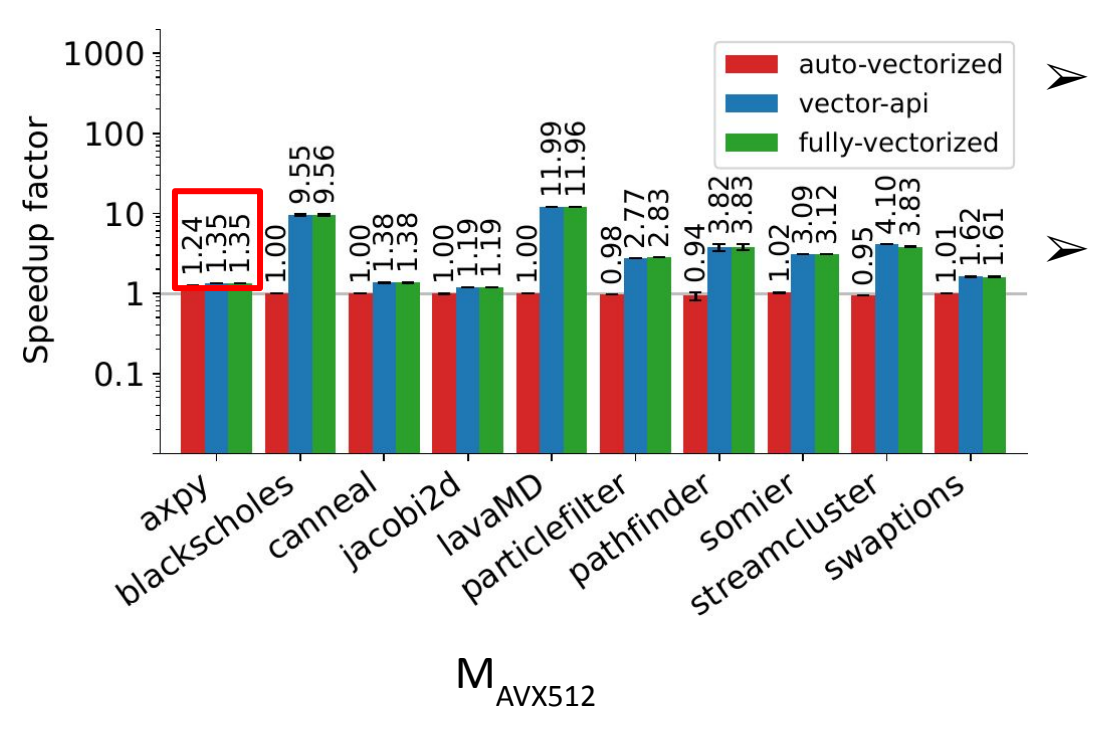

- $\triangleright$  Auto-vectorization offers only poor performance improvements
- $\triangleright$  *axpy* is the only effectively
	- auto-vectorized benchmark

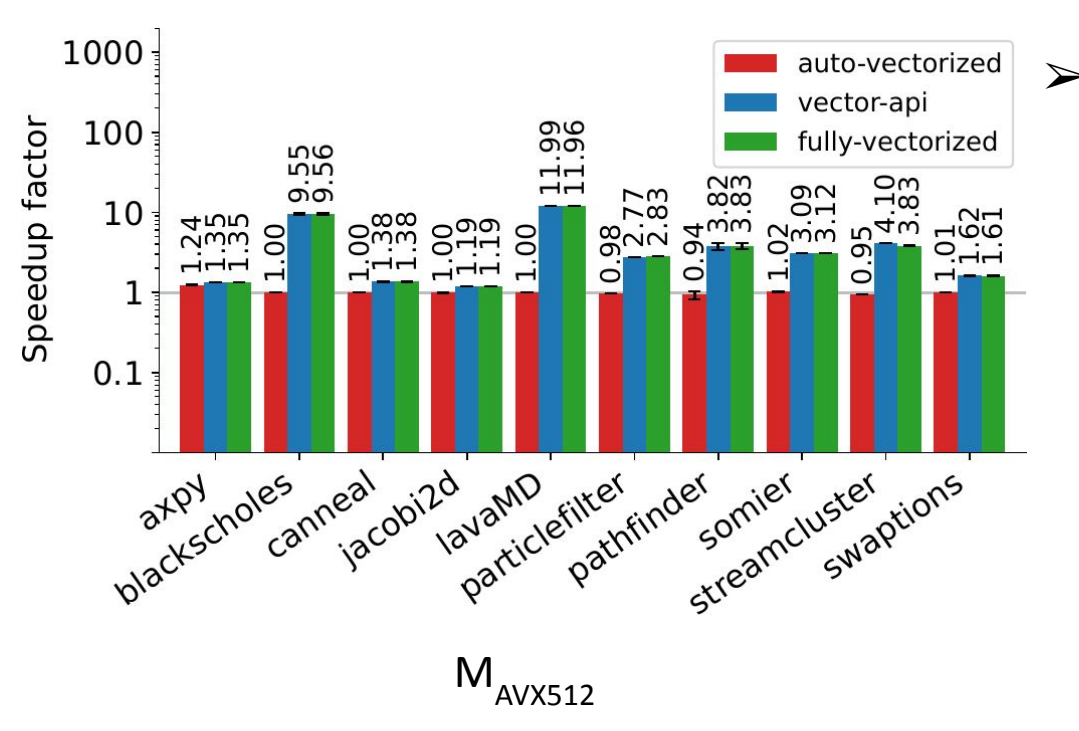

 $\triangleright$  The Java Vector API is instead

#### effective

- Speedup factors up to  $11.99\times$
- On  $M<sub>AVX512</sub>$ , 2.98× on average (geomean)

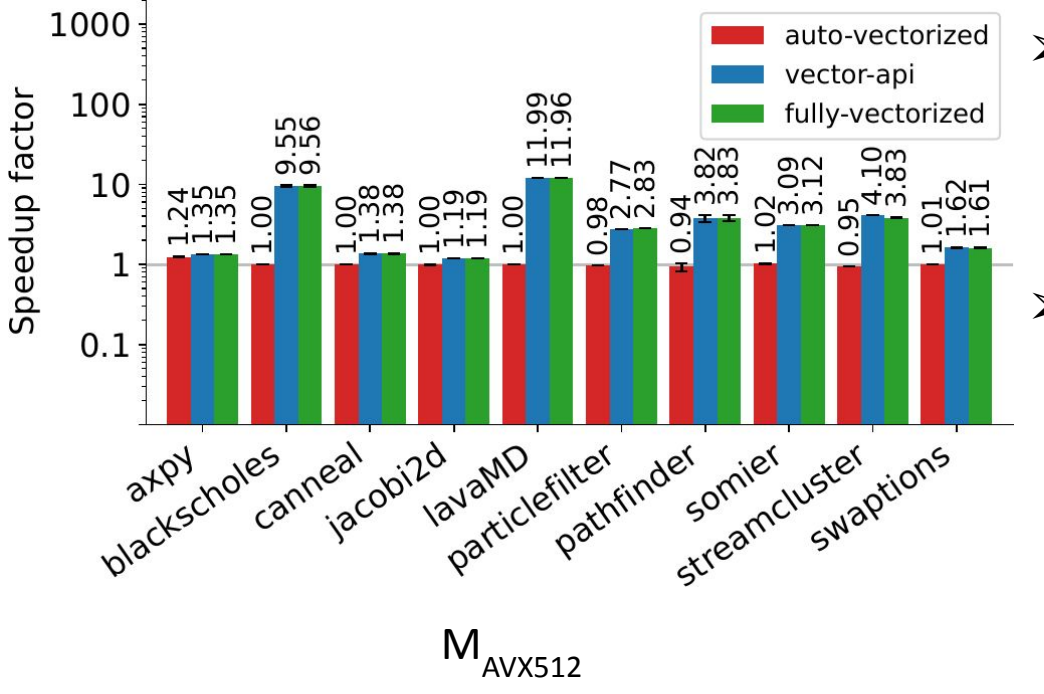

 $\triangleright$  No significant difference between the vector-api and the

fully-vectorized versions

 $\triangleright$  The compiler auto-vectorization does not interfere with the Java

Vector API

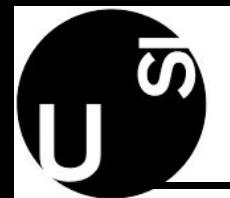

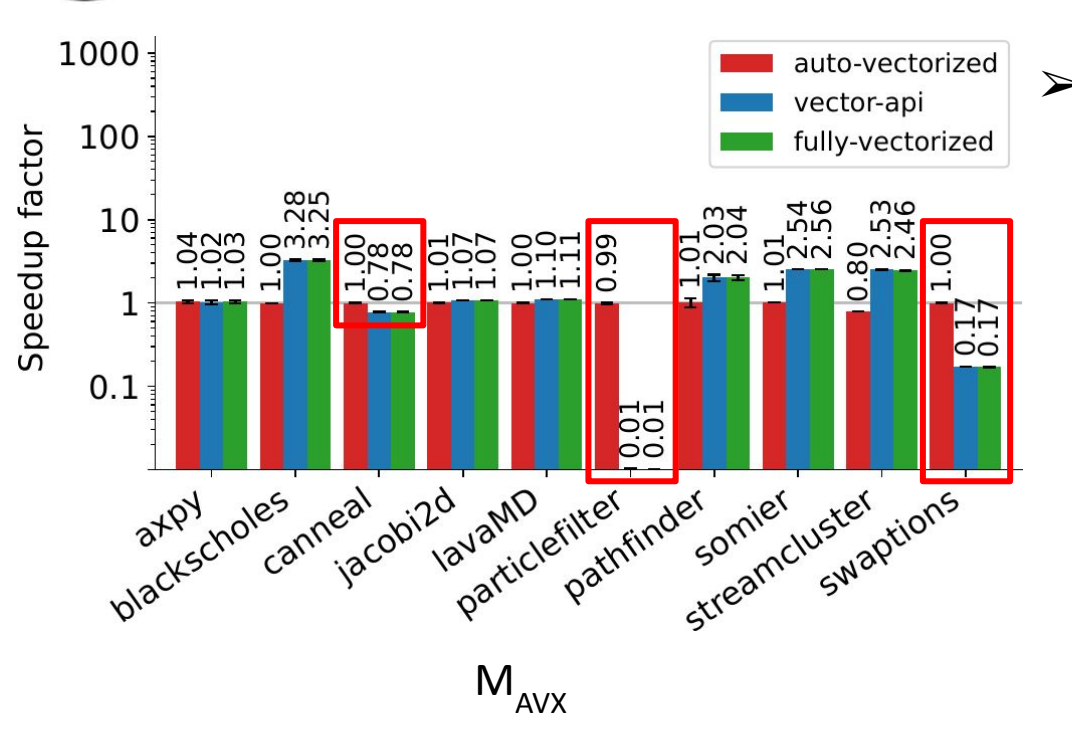

 $\triangleright$  Poor performance on M<sub>AVX</sub> for benchmarks *canneal*, *swaptions*, and *particlefilter*

- Usage of masked operations
- Execution of the Java

implementation of the Vector

API

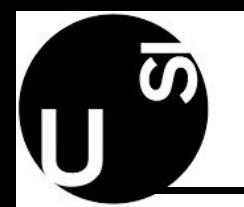

## Java Vector API Evaluation - Summary

- $\triangleright$  Auto-vectorization offers only poor performance improvements
- $\triangleright$  The Java Vector API yields speedup factors up to 11.99 $\times$
- $\triangleright$  On old machines, the Java Vector API introduces a slowdown w.r.t. an equivalent scalar implementation

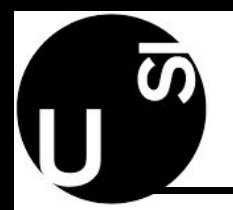

- $\triangleright$  Performant API usages and semantically equivalent less performant API usages, respectively
- $\triangleright$  We analyze four different patterns/anti-patterns:
	- loopBound and indexInRange
	- Transcendental and Trigonometric Lane-Wise Operations
	- **Xor Operation**
	- Fused Multiply-Add (FMA) Operation

# Patterns and Anti-Patterns - indexInRange

}

```
static final VectorSpecies<Integer> SPECIES =
    IntVector.SPECIES_MAX;
```

```
void vectorAdd(int[] a, int[] b, int[] c) {
```

```
int i = 0;
```

```
 int limit = SPECIES.loopBound(a.length);
```

```
for (; i < limit; i + = SPECIES.length()) {
   IntVector vA = IntVector.fromArray(SPECIES, a, i);
   IntVector vB = IntVector.fromArray(SPECIES, b, i);
   vA.add(vB).intoArray(c, i);
```
 $\vert \vert$ 

}

```
for (; i < a. length; i++) {
    c[i] = a[i] + b[i];\vert \vert
```
#### loopBound indexInRange

```
static final VectorSpecies<Integer> SPECIES =
     IntVector.SPECIES_MAX;
```

```
static void vectorAdd(int[] a, int[] b, int[] c) {
  for (
    int i = 0;
     i < a.length;
     i += SPECIES.length()
\bigcup VectorMask<Integer> mask =
         SPECIES.indexInRange(i, a.length);
     IntVector vA =
        IntVector.fromArray(SPECIES, a, i, mask);
     IntVector vB =
        IntVector.fromArray(SPECIES, b, i, mask);
    vA.add(vB).intoArray(c, i, \text{mask});\vert \vert
```
Patterns and Anti-Patterns - indexInRange

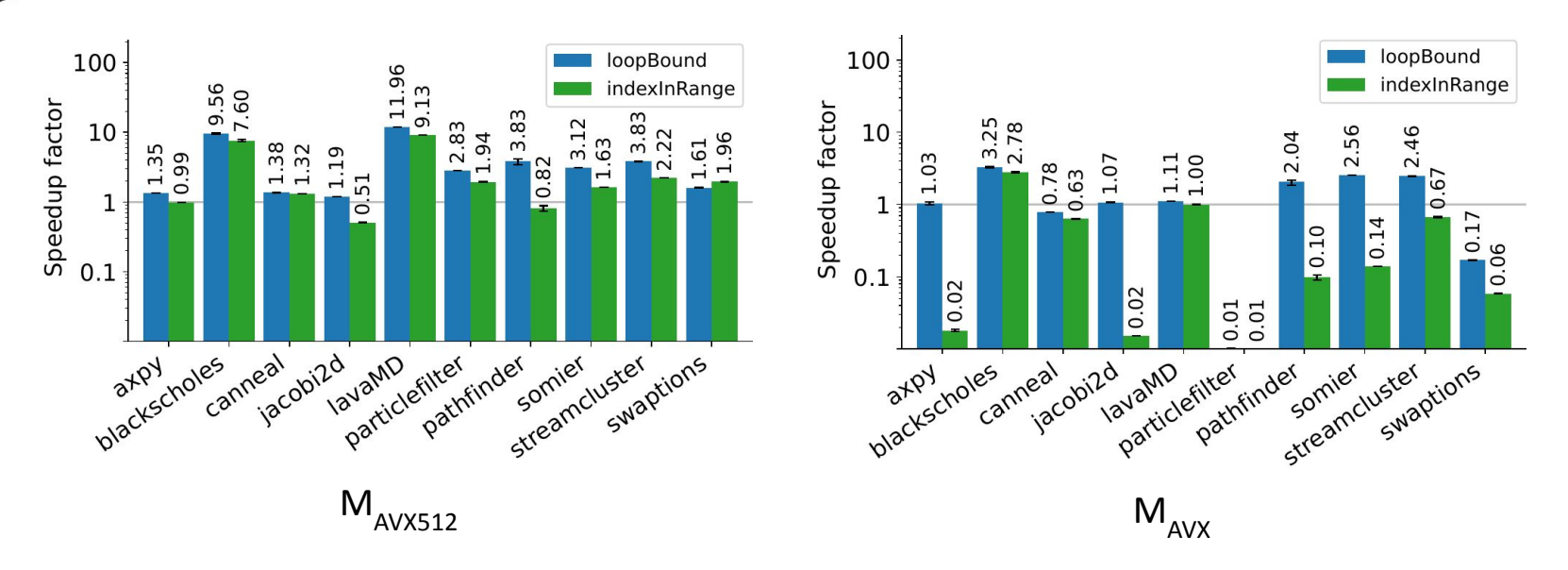

- $\triangleright$  The loopBound method achieves better performance
- $\triangleright$  Performance degradation when using masked operation on architectures that do not support them

Patterns and Anti-Patterns - indexInRange

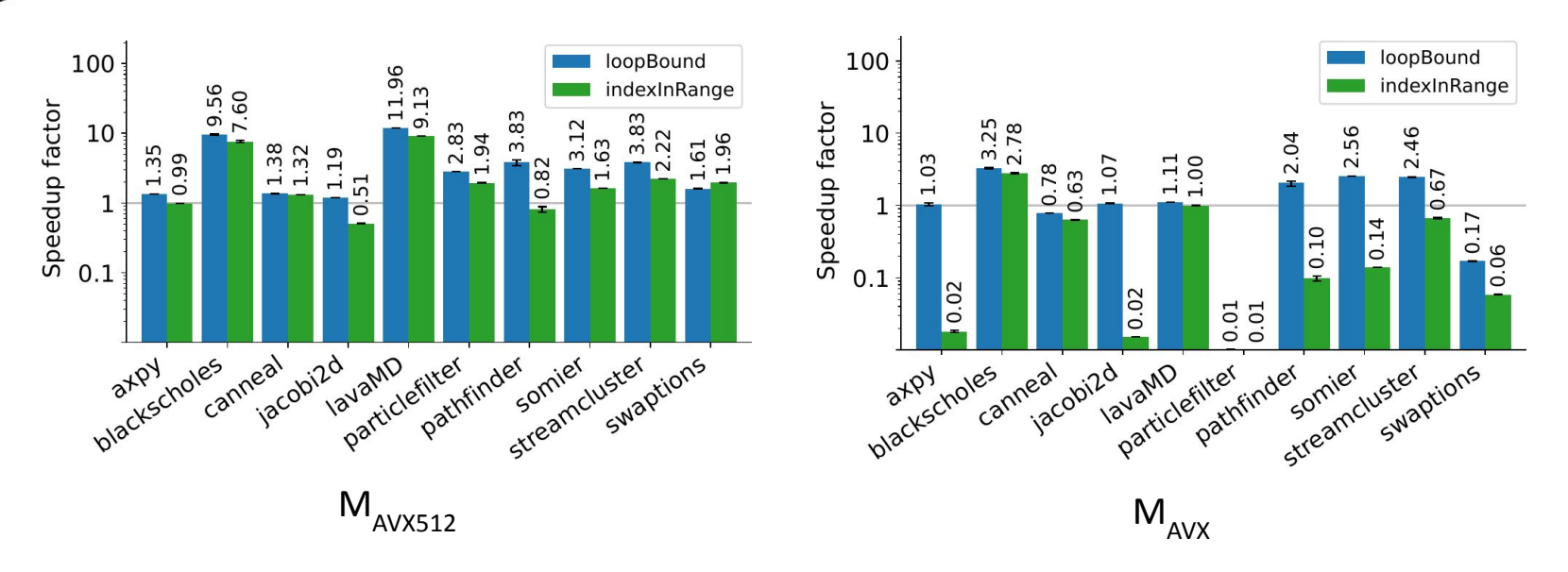

- $\triangleright$  Usage of loopBound to implement portable code that does not lead to performance degradation
	- Development of third-party Java libraries

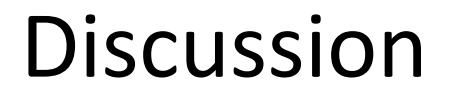

- $\triangleright$  Our analysis focuses on an incubating API of the JDK
	- JVBench may help the developers of the Java Vector API improve the implementation before the final release
	- JVBench may help compiler developers improving auto-vectorization
- $\triangleright$  JVBench includes benchmarks using a wide spectrum of vector types, masks, and API methods
	- JVBench does not exercise all the features defined in the specification of the Java Vector API
	- Expand the API Coverage as part of our future work

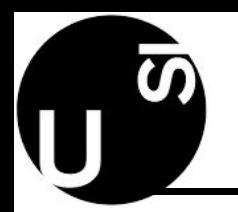

**Conclusions** 

- $\triangleright$  We presented JVBench, the first open-source benchmark suite for the Java Vector API
- $\triangleright$  We used JVBench to evaluate the performance of the Java Vector API
	- The explicit vectorization enabled by the API greatly improves performance w.r.t. auto-vectorization and scalar code
- $\triangleright$  We reported four patterns and anti-patterns that significantly influence runtime performance

#### **Thanks for your attention**

- ➢ JVBench repository:<https://github.com/usi-dag/JVBench>
- ➢ JVBench artifact
	- Docker image: <https://zenodo.org/record/7499096>
	- Source code:<https://github.com/usi-dag/JVBench-artifact>
- ➢ Contacts:

Matteo Basso

#### matteo.basso@usi.ch

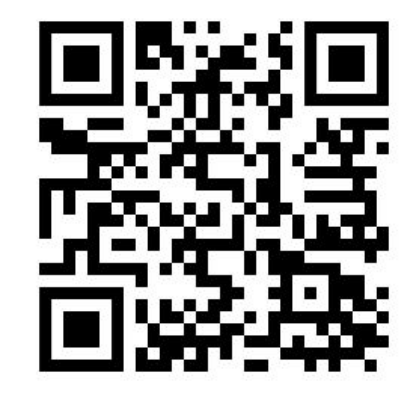